## **Photoshop 2021 (Version 22.4) Keygen For (LifeTime) Free Registration Code Windows 10-11 {{ Hot! }} 2022**

Installing Adobe Photoshop is simple and easy to do. First, download the software from Adobe's website and install it on your computer. The next step is to locate the installation.exe file on your computer and run it. This will start the installation of the software. After the installation is complete, you need to locate the patch file and copy it to your computer. The patch is usually available online. Once it's copied, you need to run it and follow the installation process. Cracking Adobe Photoshop is a bit more complicated, but it can be done. The first thing you need to do is download a program called a keygen. This is a program that generates a valid serial number for you, so that you can activate the full version of the software without having to pay for it. After the keygen is downloaded, run it and generate a valid serial number. Then, launch Adobe Photoshop and enter the serial number. You should now have a fully functional version of the software.

## **[Download](http://siteslocate.com/path/asides/asolo/UGhvdG9zaG9wIDIwMjEgKFZlcnNpb24gMjIuNCkUGh&aspirator/photographically/bogart/ZG93bmxvYWR8REcyWVRObk1IeDhNVFkzTVRjNU56Y3lOM3g4TWpVNU1IeDhLRTBwSUZkdmNtUndjbVZ6Y3lCYldFMU1VbEJESUZZeUlGQkVSbDA)**

- AutoSnap: In addition to detecting grids in the current image, "**Adobe**" has added the ability to detect a feature corner as an ideal grid location. The AutoSnap feature will now ask you to enter a "**Crop**" option before choosing where to place a new grid. If you've already setup grids, you can use the **Crop** option to keep a selection in the preview area. I also like that the interface has been radicalised to an extent that I felt Photoshop was looking dated. I am quite happy that many of Photoshop's built-in tools have been more or less abandoned in favour of new innovations like Content Aware Fill (or content-aware displacement, as the mainstream media is calling it). However, many of the things that made Photoshop a must-have also made it a pain in my eyes. It was always either slow or buggy. A lot of praise has been directed towards Lightroom, thus creating an issue that is particularly annoying for people that use both programs. Lightroom 6 offers a new Release Candidate on its way, and it's a different beast entirely. It will be around for a longer period. If you haven't tried it yet, you'll see that it's snappy by comparison, and it throws away the mediocrity that was found in Lightroom 5 and replaces it with beautiful 16-bit images that are as sharp as a razor. You'll see that the battery indicator is no longer green and that the menu is also in a different place, which is a welcome change. Lightroom now offers a slideshow feature under "Editing". Have you tried it? And if so, are you happy with it?

## **Photoshop 2021 (Version 22.4)Serial Number Keygen x32/64 {{ updAte }} 2023**

**What It Does:** The Brush tool allows you to paint, mask, and sculpt any content on the canvas. Just select the brush tool, then select a paint bucket, brush, canvas, or even a texture. This tool is a must have if you want to mimic the paintbrush effect in your design. The gradient tool changes the color of the destination content with the color of the content from the gradient tool. For example, you can use this tool to convert your text into a color gradient. This allows you to swap out a single color with a gradient. You can use it to separate the text from the background, or to make a colorsafe version of a grunge effect. **What It Does:** The bucket fill tool uses the image's alpha channel to fill a box. There are two versions. One is for completely transparent pixels, and the other for any other alpha values. The box size can be easily changed if needed. It contains different tools, and the toolbars are arranged according to the purpose of your tool's content. There are three types of tools. The main tool is the Brush tool, which allows you to sculpt the image. While most of us use the "Uncheck this if you want to keep the original when you temporarily undo an action or effect," option, that doesn't mean you can't easily get back to your original image later on if desired. There are a few ways you can do that . The Pen tool lets you draw by hand to trace, copy, move, grab, and draw a shape onto any object or layer in your Photoshop file. When you are done, you can either keep it as the same object or save it as something else. To work with the Pen tool, go to your tool bar, click and hold on the little button at the bottom right of the P to select the Pen tool, and then hover over a subject on your canvas to trace, draw, eraser, and rotate it. You can then switch to your brush, and rasterize the strokes. 933d7f57e6

## **Photoshop 2021 (Version 22.4) Download free Torrent Keygen WIN & MAC {{ lifetimE patch }} 2023**

A few years ago, Adobe Photoshop was the only game in town, but now Adobe Photoshop is joined by a handful of other image editing applications, including Adobe Photoshop Elements, Adobe Photoshop Express and Adobe Lightroom. The most popular is Adobe Photoshop, followed by Elements. Adobe Photoshop was created by the company Adobe , and is currently owned and operated by it. Its specialty is in the creation of visual, such as photographs, and much of Adobe 's income comes from the sale of its software. Bulk licenses are sold, as well as small one-time licenses. The product has an especially steep learning curve, so it is useful for professionals who can afford it. Adobe Photoshop is the standard for creating, modifying and manipulating digital images and graphics on any of your personal, professional or production computers. And it is one of the largest, topselling tools used by professionals around the world.

The **Adobe Photoshop** editors have been the most popular tool in my toolbox for very long time. It is Albert Einstein who once said, "You cannot solve a problem with the same kind of thinking that created it". We all strive to be better in our fields, explore our imagination and exploit our skill to deliver best to our clients. Adobe Photoshop is the best tool for creation, modification and editing of natural, artistic, and digital images and graphics. The most important thing about Adobe is its work environment. It is the most used software in the world and one which means that the program itself is remarkably stable. It remains a perennial favorite for many because of its incredible power to manipulate flat images and resolutions (only with professional versions of the package like CS 4 or 5). And it is one of the world's most popular design software, finding a place in everyone's lives.

photoshop cc 2013 download 64 bit adobe photoshop cc 2013 download 64 bit photoshop 7.0 for windows download 2021 softlay adobe photoshop 7.0 download 2021 softlay adobe photoshop 2013 download photoshop download for pc 2007 skin smoothing photoshop 2021 download adobe photoshop 7.0 download 2007 photoshop 2021 (version 22.3.1) download adobe photoshop elements 2013 download

Adobe MAX – the world's largest creativity conference – new innovations in Photoshop that make the world's most advanced image editing application even smarter, more collaborative and easier to use. Create easy-to-share multi-user prototypes, slideshows and prototypes. Share for Review enables multiple people to collaborate in real-time in Photoshop. An included browser-based editor makes it easy to transport design concepts to other users and devices. Discover and apply Adobe Speedgrade, a project-rich workflow solution that helps creatives make the most of their images using the features and tools they need. Speedgrade allows work to continue uninterrupted by allowing users to find and apply essential features of the Adobe Creative Suite to their images in real-time. Get back in the game, post-movement. Camera Shake Reduction to the rescue! Using a combination of camera shake and digital stabilization, this feature helps you get back in the game by measuring and correcting shake for movements when you first capture the photo in JPEG. Once this is done, any JPEG can be saved as a LrRGB and appear just as sharp. Do more with tools like Direct Selection to create flexible selections easily in the browser. Using this feature, you can make precise selections with just a click. This is especially useful for creating custom brushes, using them to seamlessly expand and contract a selection, or for creating compound paths.

The Image Layers, Masking, and Warp functions are the most essential tools for graphic designers to edit and combine existing images in Photoshop. Also, they can handle complex graphic layouts with ease. The Pen Tool is the basic tool for drawing, drafting, sketching, and making patterns in Photoshop. The Brush Tool can be used to paint on an image and sketch in any desired shape or shape with ease. Also, they can be used to add multiple layers to edit and edit the image files. It is the most important, essential tool for photo composition, that can combine all types of images in a single layer. Let's suppose we have a photo of a couple and a family of animals on the floor. We'd like to combine all these images and apply one background to all. In Photoshop, it is not that easy. It requires a bit of expertise. You can directly copy, move, resize and change the orientation of the image by dragging the handles in the Photoshop like a regular image. You can also save the image files, create a new folder, and upload the images straight in the traditional way as well. It is a separate application to create the common files, like JPEG, PNG while the PSD file created with Photoshop is now more extensively used as a format for layered and compatible with most graphics software. It is a section that creates a new image from two or more layers (file of PSD) in Photoshop. It is a layered graphic or graphic that has layers of different colors or pixels to make a single image that can be made complex. It can also be used to create image designs, photo clipping, text, or even creating a complex three-

dimensional image and combine it with the background, photograph or image. There are several ways of compositing images that are available in Photoshop, but a few are the best.

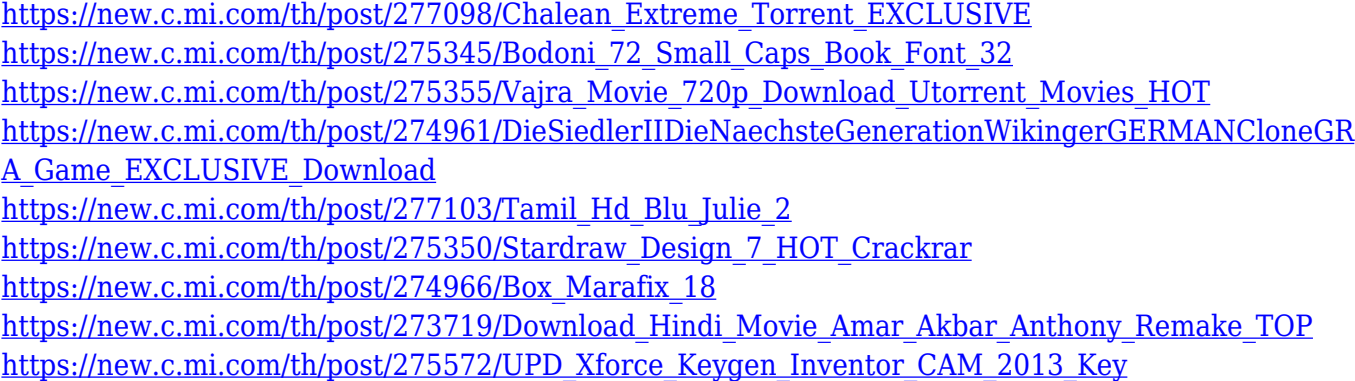

In an effort to boost transparency, Photoshop now automatically opens a Preview window when activating the new "sharpen pencil" tool. Introduced in the 2019 World Wide Media Festival, this feature is a tool that allows you to zoom in the photo to make the layer as transparent as you desire. In addition, you can easily identify your mistake by erasing a line with the "eraser tool. Keeping up with the ever-changing landscape of the digital society, Adobe has added two powerful tools to Photoshop CC that will not only change the way you create content but make it easier and safer for your organization. One of these tools is the Data Mask feature, which, in the release notes, is described as "a tool for image compositing and data selection, providing better consistency between multiple layers and increased control over which parts of an image to mask." The other feature of note is Smart Objects, which can be used to extract certain figures, such as logos, from the original image and then use the extracted figures outside of Photoshop, something that can be used in a variety of applications, such as web pages, brochures, and social media imagery, among others. Photoshop CC is designed to enhance your creative vision by giving you the most tools to do what you want to do. You are often spending more time on routine tasks and making sure your work is right, compared to on the creative moment. But finding that perfect logo, the perfect opening for your video or the perfect aesthetic for any other element is often a challenge. These features are a shortlist of the best Photoshop tools that you can take advantage of to enhance your creative vision. Some of them also provide some inspiration for your creative endeavor.

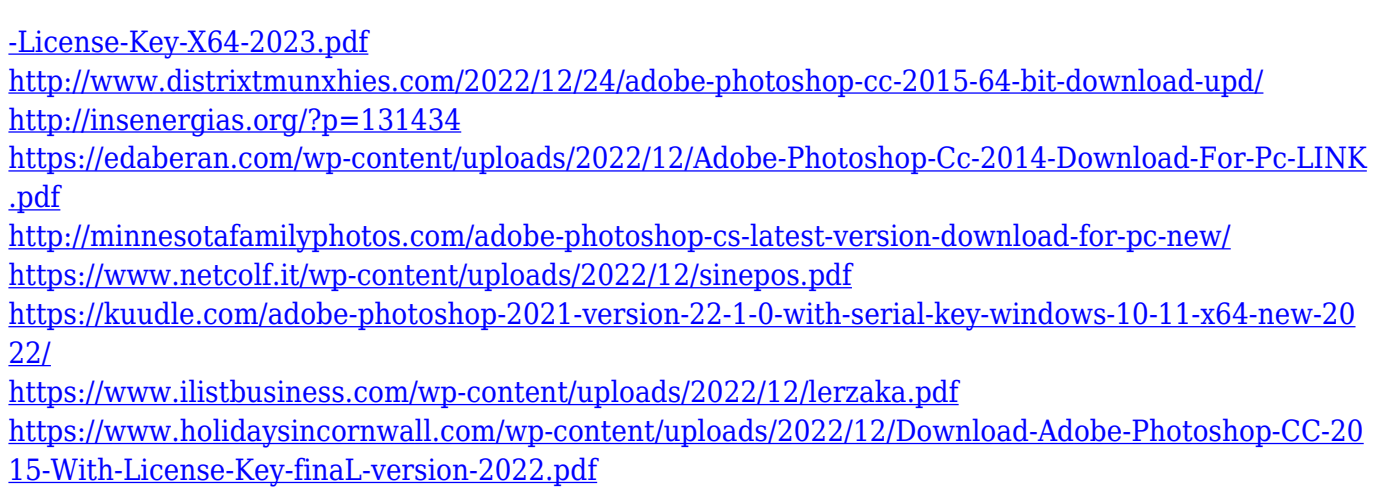

Photoshop (CS6 and newer) features support for web pages and brands. In the last couple of years it has become a big league feature of Photoshop, and now you can use it to design from scratch webpages to logos, artboards, and social media management, create and edit logos, add social media, and a lot more. There are a wide range of design options so that you can easily build any design on the web. Photoshop features include several new tools to help you create a realistic look and feel for your portraits. The Reveal feature works like the Guided Edit feature in portrait mode that automatically selects a face and corrects the global lighting of the head in real-time, and just the way you want it. Photoshop provides a variety of functions to create or edit documents, slides, and slideshows, for example. Photoshop features include basic functionality such as drawing, image editing, photo editing and a lot of others. You can create sketching tools and add artistic effects to your photos. Photoshop also provides a lot of editing tools for you to make your photo look trendy, beautiful, and professional. It also includes powerful new filtering and masking tools to help you achieve excellence images. Then you can even add some artistic effects to your images. Photoshop has been a big hit among professional and amateur photographers. With its several advanced features, you can use it to edit, retouch, and manipulate your images. In this list we will introduce you to the top 10 Photoshop features including filters, layers, graphic tools, content-aware healing, correcting gamma, and color matching tools. This list will help you to undertake a task in a click.